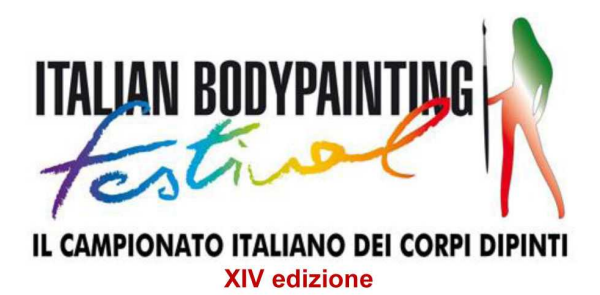

## 14 - 15 - 16 Giugno 2019 - Garda (VR) - Lago di Garda

## **LIBERATORIA ASSISTENTE per artista**

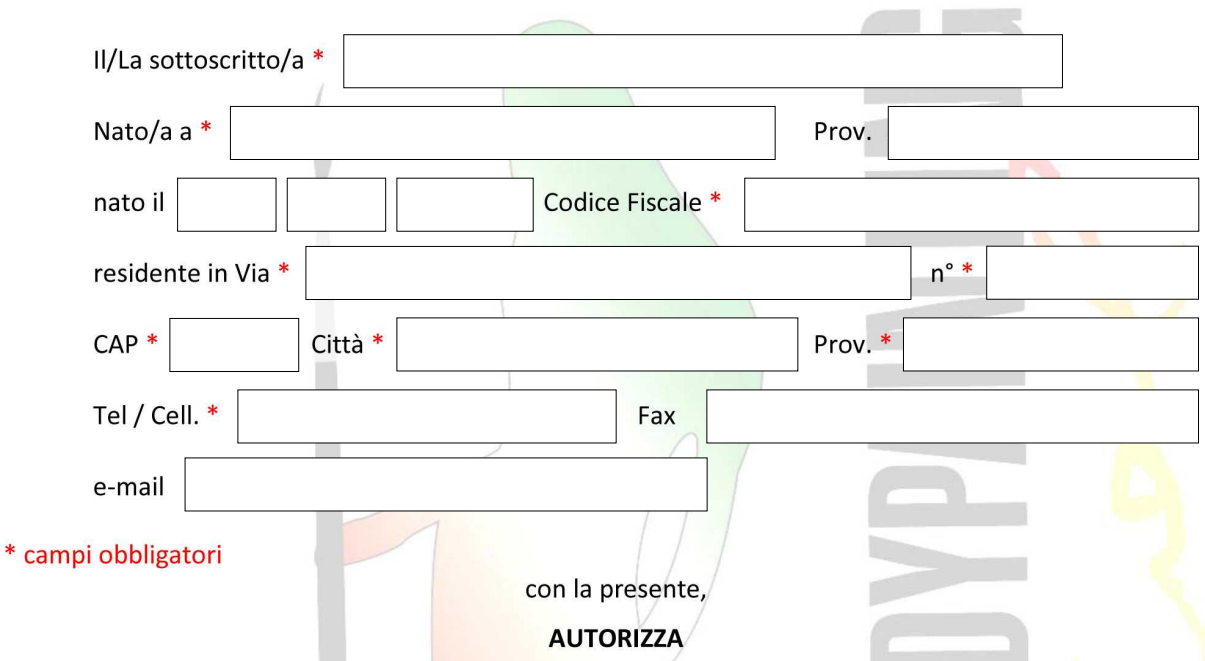

l'Italian BodyPainting Festival a pubblicare e diffondere il servizio fotografico, del quale è stato/a consenziente protagonista durante la manifestazione - su testate, calendari, sito ufficiale e internet, televisione o altro - a sua discrezione, ai fini promozionali dell'evento. Consapevole inoltre, che il materiale prodotto dai fotografi autorizzati nei giorni 14, 15 e 16 Giugno 2019, dai fotografi ufficiali appartenenti allo Staff del Festival e da tutti i concorrenti (artistiassistenti-modelle) regolarmente iscritti potrà essere utilizzato dagli stessi per pubblicazioni online, siti ufficiali personali, mostre, eventi ed esposizioni a patto che questi abbiano come scopo quello espositivo/promozionale e non scopo di lucro. In caso si verifichi l'occasione di vendita a terzi delle fotografie, da parte dei fotografi autorizzati e/o ufficiali, quest'ultimi dovranno anzitutto chiedere il consenso all'artista e/o alla modella/o ritratti e saranno obbligati ad applicare la seguente scissione della quota come da proposta nel regolamento: 60% al fotografo, 20% all'artista e 20% al modello/a. L'uso delle fotografie è vietato in contesti che pregiudichino la dignità personale ed il decoro delle persone ritratte. Non è consentita la pubblicazione/diffusione di fotografie di nudo. La posa e l'utilizzo delle immagini sono da considerarsi effettuate in forma del tutto gratuita. Alla firma della presente l'Italian BodyPainting Festival sarà sollevato da ogni altra responsabilità o onere nei miei confronti.

> **IN FEDE** (firma leggibile)

L'artista accetta inoltre espressamente il presente regolamento.

## **INFORMATIVA SULLA PRIVACY**

Ai sensi dell'art. 13 del D.Lgs 196/2003, i dati pesonali che la riguardano saranno trattati dall'Italian BodyPainting Festival per lo svolgimento del contratto e non saranno comunicati a terzi. I dati potranno essere utilizzati per informare sulle attività dell'Italian **BodyPainting Festival.**